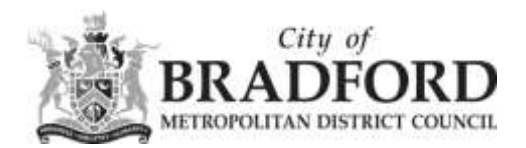

## **Adding the FIORI shortcut to your Home Screen (Android)**

*Please note that this is a basic guide, and may differ slightly depending on your type of phone and operating system you are using.*

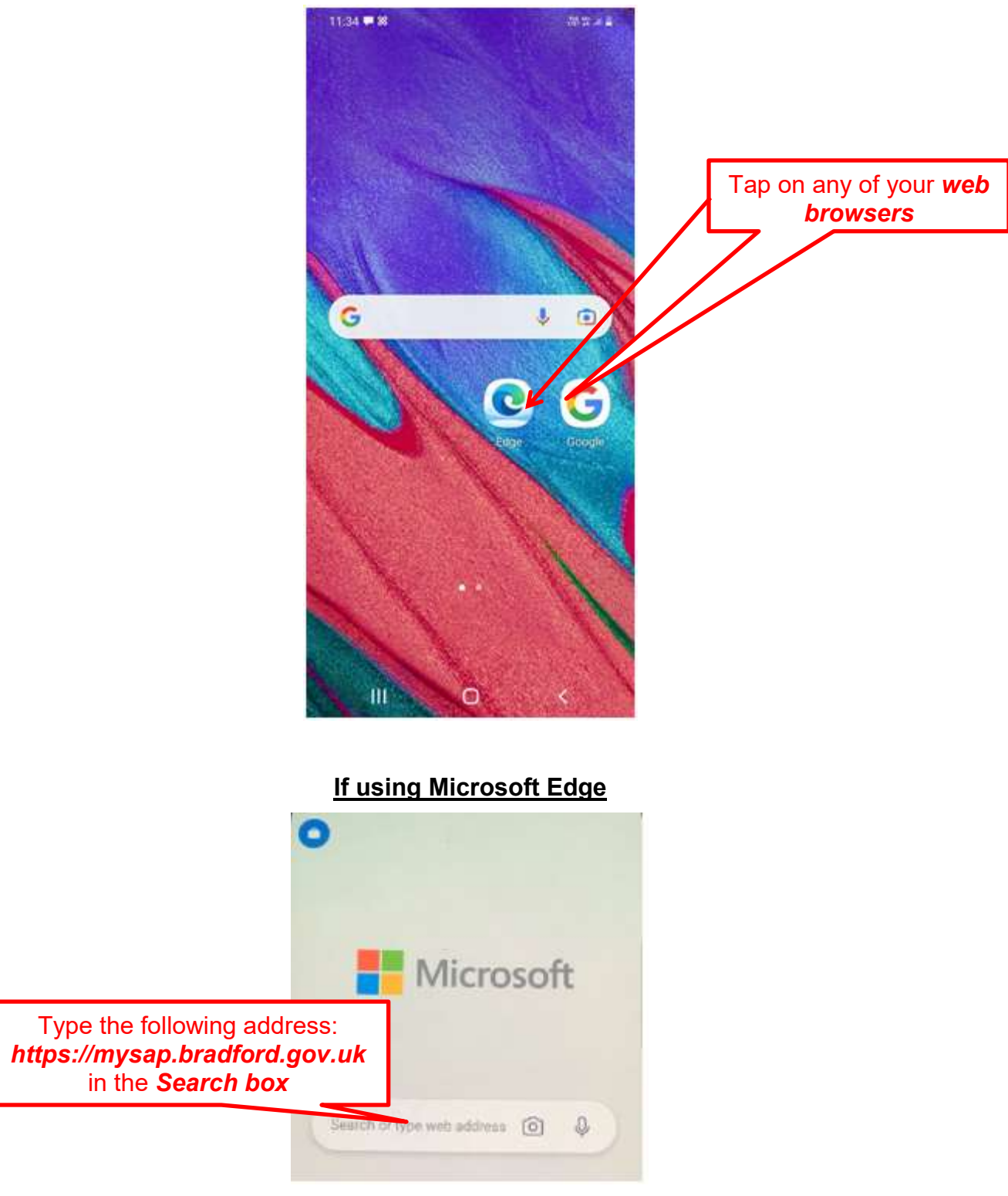

ESS/MSS Help Team April 2022 **[ESSMSSHelp@bradford.gov.uk](mailto:ESSMSSHelp@bradford.gov.uk)** 

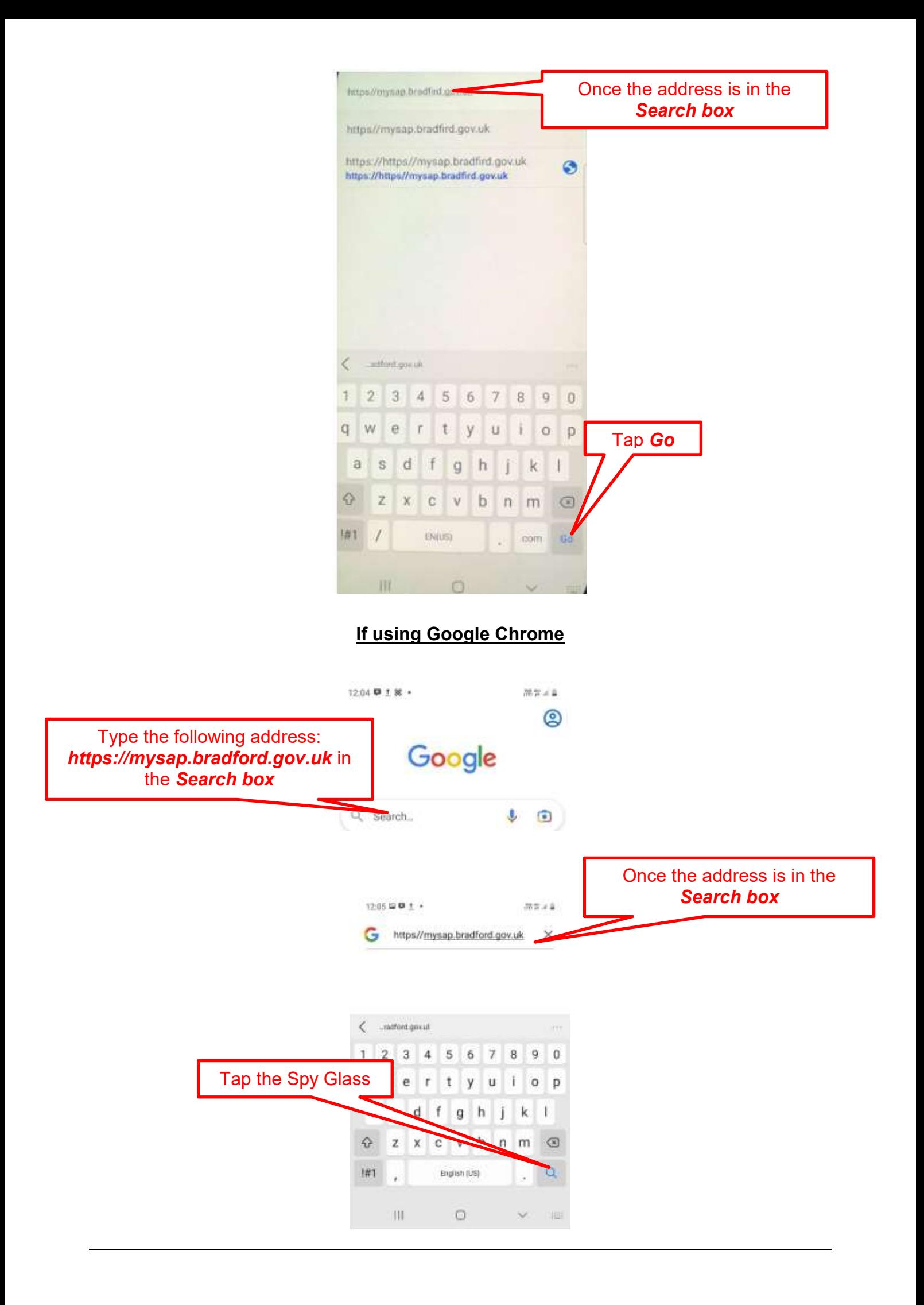

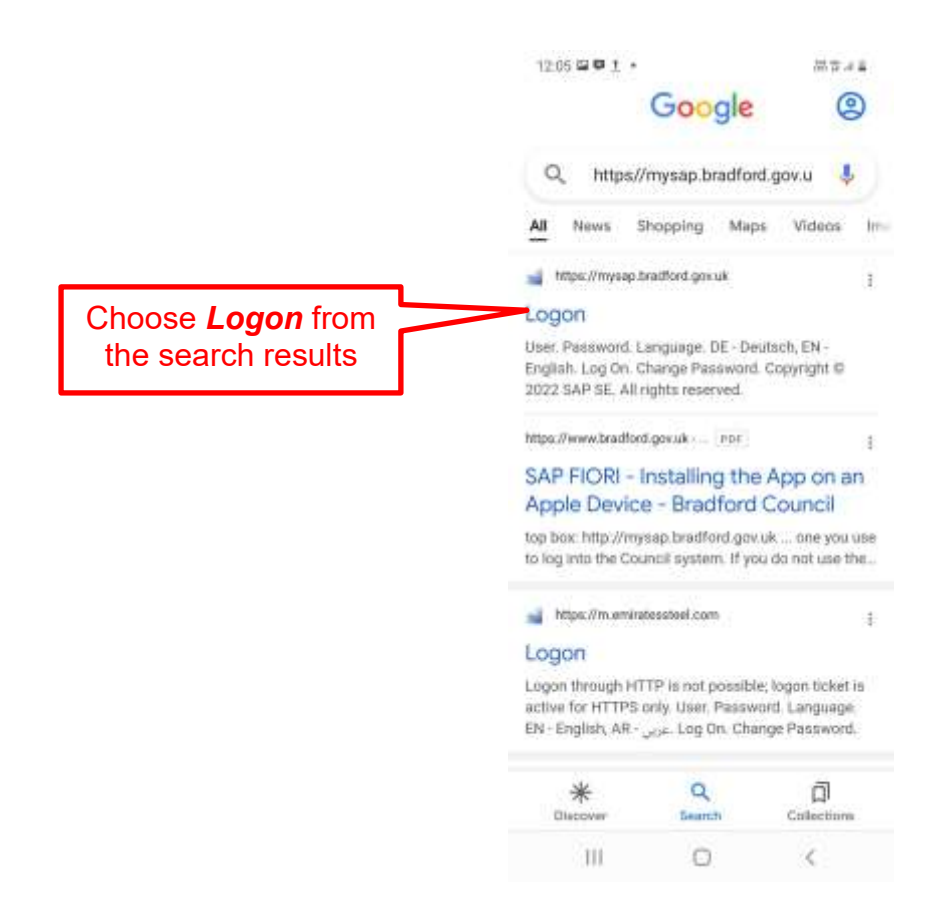

This should bring up the SAP FIORI logon screen.

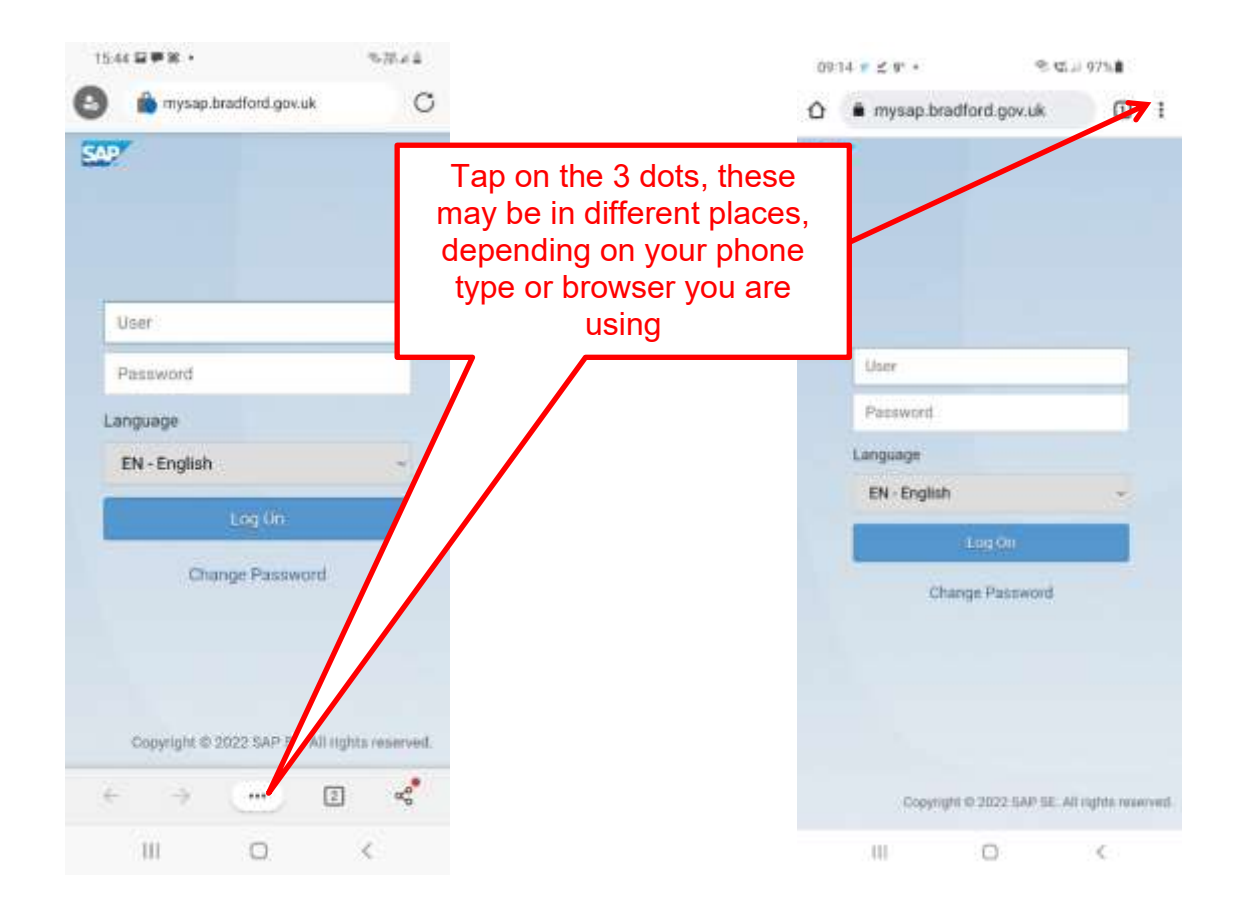

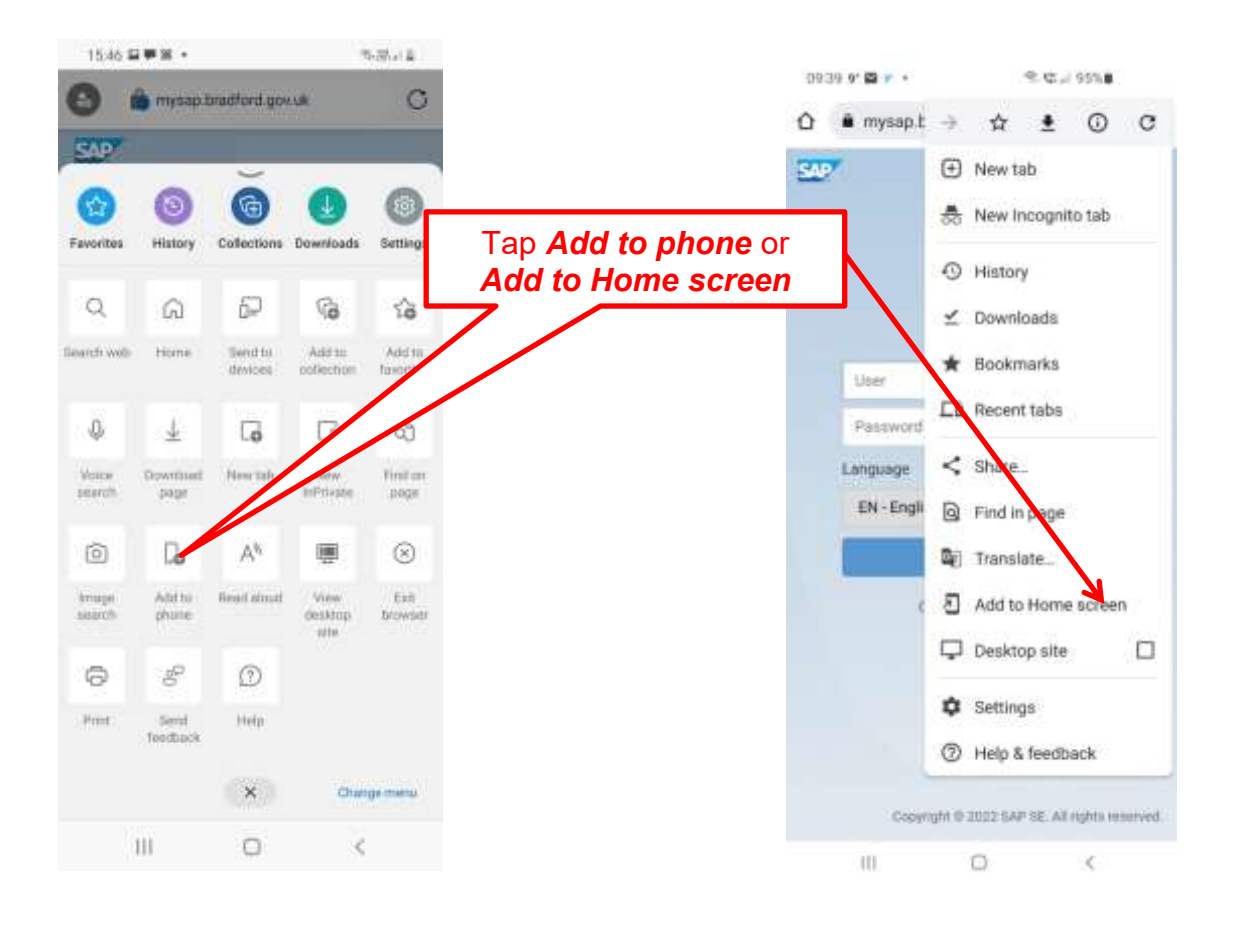

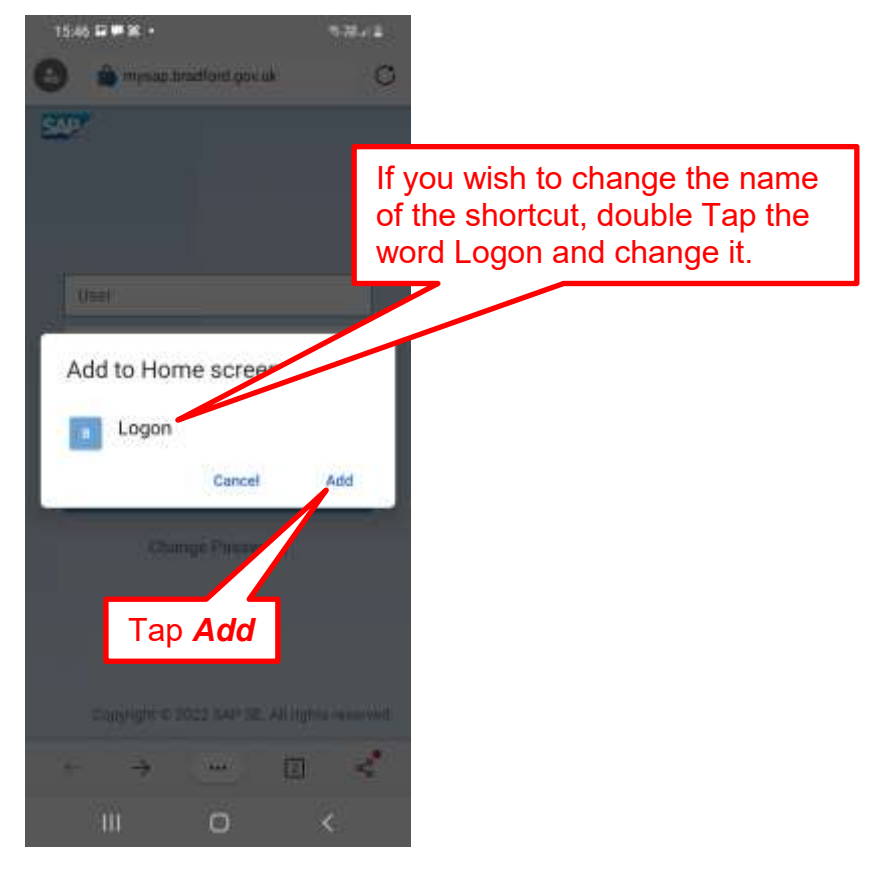

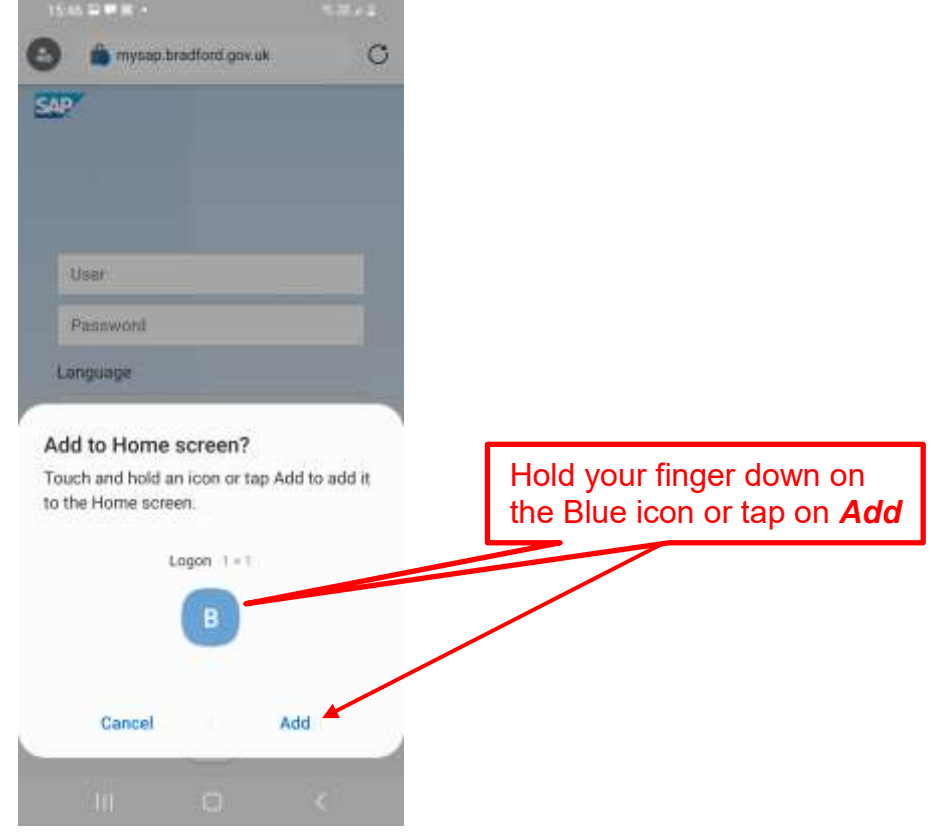

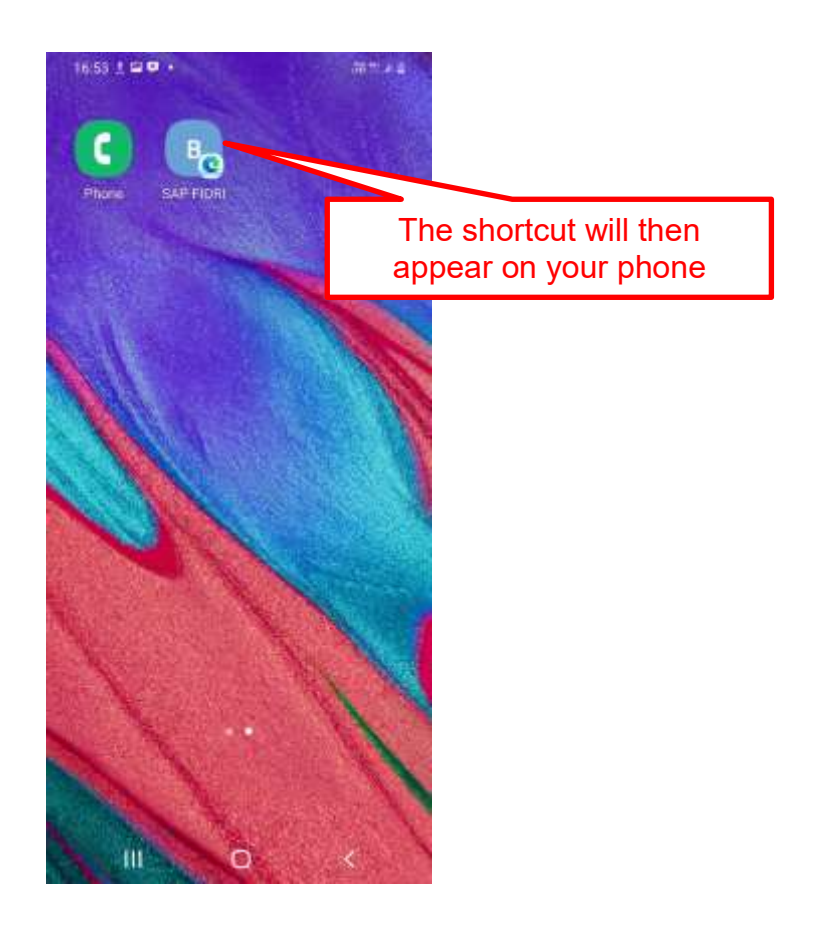

**END OF DOCUMENT**